# PassTest Bessere Qualität , bessere Dienstleistungen!

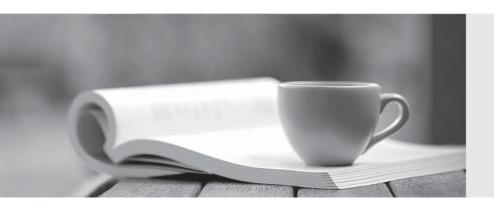

Q&A

http://www.passtest.de Einjährige kostenlose Aktualisierung **Exam** : **DP-200** 

Title : Implementing an Azure Data

Solution

Version: DEMO

#### 1. Topic 1, Proseware Inc

#### **Background**

Proseware, Inc, develops and manages a product named Poll Taker. The product is used for delivering public opinion polling and analysis.

Polling data comes from a variety of sources, including online surveys, house-to-house interviews, and booths at public events.

#### Polling data

Polling data is stored in one of the two locations:

- An on-premises Microsoft SQL Server 2019 database named PollingData
- Azure Data Lake Gen 2

Data in Data Lake is queried by using PolyBase

#### Poll metadata

Each poll has associated metadata with information about the poll including the date and number of respondents. The data is stored as JSON.

#### Phone-based polling

#### **Security**

- Phone-based poll data must only be uploaded by authorized users from authorized devices
- Contractors must not have access to any polling data other than their own
- Access to polling data must set on a per-active directory user basis

#### **Data migration and loading**

- All data migration processes must use Azure Data Factory
- All data migrations must run automatically during non-business hours
- Data migrations must be reliable and retry when needed

#### **Performance**

After six months, raw polling data should be moved to a storage account. The storage must be available in the event of a regional disaster. The solution must minimize costs.

#### **Deployments**

- All deployments must be performed by using Azure DevOps. Deployments must use templates used in multiple environments
- No credentials or secrets should be used during deployments

#### Reliability

All services and processes must be resilient to a regional Azure outage.

#### Monitoring

All Azure services must be monitored by using Azure Monitor. On-premises SQL Server performance must be monitored.

You need to ensure that phone-based poling data can be analyzed in the PollingData database.

How should you configure Azure Data Factory?

- A. Use a tumbling schedule trigger
- B. Use an event-based trigger
- C. Use a schedule trigger
- D. Use manual execution

# Answer: C Explanation:

When creating a schedule trigger, you specify a schedule (start date, recurrence, end date etc.) for the trigger, and associate with a Data Factory pipeline.

#### Scenario:

All data migration processes must use Azure Data Factory

All data migrations must run automatically during non-business hours

References: https://docs.microsoft.com/en-us/azure/data-factory/how-to-create-schedule-trigger

#### 2.DRAG DROP

You need to provision the polling data storage account.

How should you configure the storage account? To answer, drag the appropriate Configuration Value to the correct Setting. Each Configuration Value may be used once, more than once, or not at all. You may need to drag the split bar between panes or scroll to view content. NOTE: Each correct selection is worth one point.

## Configuration values Answer Area

| LRS       | Setting Configuration value |
|-----------|-----------------------------|
| GRS       | Account type                |
| RA-GRS    | Dantiantiantian             |
| Storage   | Replication type            |
| StorageV2 |                             |
| Answer:   |                             |

## Configuration values Answer Area

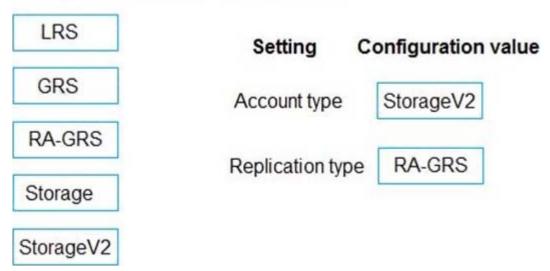

#### **Explanation:**

Account type: StorageV2

You must create new storage accounts as type StorageV2 (general-purpose V2) to take advantage of Data Lake Storage Gen2 features.

Scenario: Polling data is stored in one of the two locations:

- An on-premises Microsoft SQL Server 2019 database named PollingData
- → Azure Data Lake Gen 2

Data in Data Lake is queried by using PolyBase

Replication type: RA-GRS

Scenario: All services and processes must be resilient to a regional Azure outage.

If you opt for GRS, you have two related options to choose from:

- GRS replicates your data to another data center in a secondary region, but that data is available to be read only if Microsoft initiates a failover from the primary to secondary region.
- Read-access geo-redundant storage (RA-GRS) is based on GRS. RA-GRS replicates your data to another data center in a secondary region, and also provides you with the option to read from the secondary region. With RA-GRS, you can read from the secondary region regardless of whether Microsoft initiates a failover from the primary to secondary region.

#### References:

https://docs.microsoft.com/bs-cyrl-ba/azure/storage/blobs/data-lake-storage-quickstart-create-account https://docs.microsoft.com/en-us/azure/storage/common/storage-redundancy-grs

#### 3.DRAG DROP

You need to ensure that phone-based polling data can be analyzed in the PollingData database. Which three actions should you perform in sequence? To answer, move the appropriate actions from the list of actions to the answer are and arrange them in the correct order.

#### Actions

#### **Answer Area**

Parameterize deployment by using Azure Integration Runtime

Configure an Azure Logic App to deploy the deployment artifact

Configure Azure DevOps to deploy the deployment artifact

Create a deployment artifact containing an extracted Azure Resource Manager template

Parameterize deployment by using the Azure Resource Manager template parameter file

Create a deployment artifact containing a SQL Server Integration Services (SSIS) package

Answer:

#### Actions

# Parameterize deployment by using Azure Integration Runtime

Configure an Azure Logic App to deploy the deployment artifact

Configure Azure DevOps to deploy the deployment artifact

Create a deployment artifact containing an extracted Azure Resource Manager template

Parameterize deployment by using the Azure Resource Manager template parameter file

Create a deployment artifact containing a SQL Server Integration Services (SSIS) package

#### **Explanation:**

Scenario

All deployments must be performed by using Azure DevOps. Deployments must use templates used in multiple environments

No credentials or secrets should be used during deployments

#### 4.HOTSPOT

You need to ensure phone-based polling data upload reliability requirements are met.

How should you configure monitoring? To answer, select the appropriate options in the answer area.

NOTE: Each correct selection is worth one point.

#### Answer Area

Create a deployment artifact containing an extracted Azure Resource Manager template

Parameterize deployment by using the Azure Resource Manager template parameter file

Configure Azure DevOps to deploy the deployment artifact

# Setting Value Metric FileCount **BlobCapacity FileCapacity** Aggregation Sum Answer: Setting Value Metric FileCount **BlobCapacity** FileCapacity Aggregation Sum

#### **Explanation:**

Box 1: FileCapacity

FileCapacity is the amount of storage used by the storage account's File service in bytes.

Box 2: Avg

The aggregation type of the FileCapacity metric is Avg.

Scenario:

All services and processes must be resilient to a regional Azure outage.

All Azure services must be monitored by using Azure Monitor. On-premises SQL Server performance must be monitored.

References: https://docs.microsoft.com/en-us/azure/azure-monitor/platform/metrics-supported

#### 5.HOTSPOT

You need to ensure that Azure Data Factory pipelines can be deployed.

How should you configure authentication and authorization for deployments? To answer, select the appropriate options in the answer choices. NOTE: Each correct selection is worth one point.

### Security requirement Technology Authorization RBAC DAC MAC Claims Authentication Service Principal Kerberos Certificate-based Bearer Token Answer:

#### Technology Security requirement

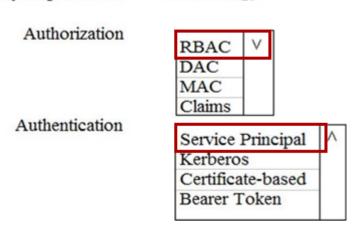

#### **Explanation:**

The way you control access to resources using RBAC is to create role assignments. This is a key concept to understand – it's how permissions are enforced. A role assignment consists of three elements: security principal, role definition, and scope.

#### Scenario:

No credentials or secrets should be used during deployments

Phone-based poll data must only be uploaded by authorized users from authorized devices

Contractors must not have access to any polling data other than their own

Access to polling data must set on a per-active directory user basis

References: https://docs.microsoft.com/en-us/azure/role-based-access-control/overview